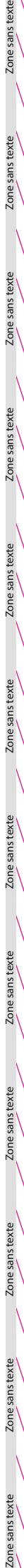

Zone massicotée : fond perdu 2mm

Zone sans texte `` Zone sans texte Zone sans texte Zone sans texte

Veuillez commencer votre création sur le «plan de travail» situé au dessus de notre gabarit dans la palette calque. Supprimez notre calque gabarit avant d'exporter votre visuel

Zone sans texte Zone sans texte Zone sans texte Zone sans texte Zone sans texte Zone sans texte Zone sans texte Zone sans texte

Zone sans text

cone sans text

Zone sans texte

Zone sans texte

e sans text

Zone sans texte

sans text

Zone sans texte

Zone sans texte

Zone sans t

Zone sans texte

Zone sans texte

Zone sans texte

Zone sans texte

Zone sans texte : marge technique 2 mm

Zone sans texte Zone sans texte Zone sans texte Zone sans texte